# **INTELEX**

# LEADERS 2LEADERS

Intelex holds regular sessions to help today's health and safety professionals learn how to make the most of our health and safety platform.

In a recent event we spent time talking about system performance; here are 16 simple tips to maximise the performance of your Intelex solution.

# **16 PERFORMANCE TIPS FOR INTELEX**

Lessons from The Network

#### **See how Intelex can help you maximise the performance of your EHS programmes**

**For more information on how you can make the best of Intelex, read great thought leadership articles about trending topics, find out about technology developments as well as company updates, make sure that you check out the Intelex Community [- www.intelex.com/community](https://www.intelex.com/community/)**

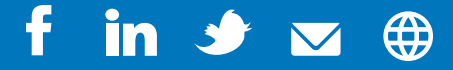

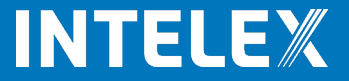

# **Run scheduled events during off-hours.**

**This enables you to reserve processing power for activity that needs immediate results.**

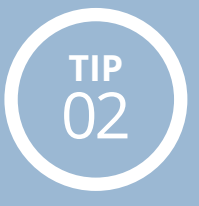

# **Avoid refreshing pages that are taking a long time to load.**

**Refreshing adds a new request to the end of the processing queue which adds more delays.**

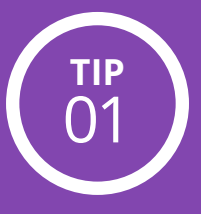

**Test high server resource activities on** 

# **pre-production sites first.**

**These include archiving/restoring locations, deleting large batches of records, and changing calculated fields.**

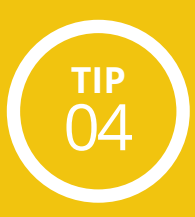

**Ensure LazyLoad is turned ON for your site.** 

**Also, make sure your site is above version 6.5.145 (there were some known issues in earlier versions that have been fixed in subsequent releases).**

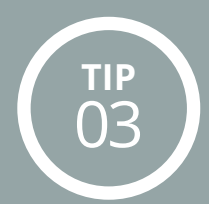

## **Keep security as simple as possible.**

**Use rights wherever appropriate and minimise the use of detailed security such as record-level, conditional actionhandler and field level security etc.**

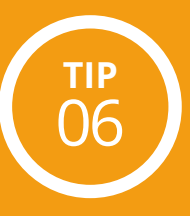

# **Limit the number and frequency of API calls.**

**Try to spread out calls and focus on getting only the data that's changed since the last sync.** 

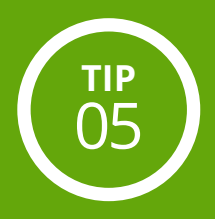

**Create a Unique Field Set Business Rule for any fields which will be used for sorting/ filtering inventory views.**

**This creates an index which can improve an inventory view's performance.** 

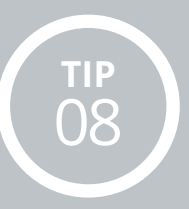

**Avoid using translatable fields for sorting/filtering views.**

**This increases the load time of the view.** 

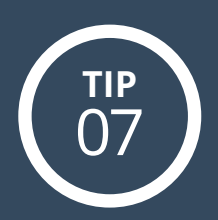

**Try to minimise your use of relationship fields in inventory views.**

**Each additional relationship field** 

**is an additional security check when the inventory is loaded.**

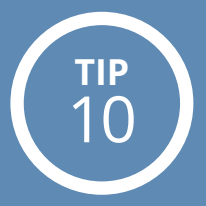

**Don't sort or filter inventories by text fields which have no max length or are not included in a Unique Field Set Business Rule.**

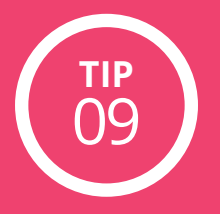

**For mobile views, don't use relational fields that point to over 100 records and avoid using the DownLoadForOffline='False' tag in the source code for such fields.**

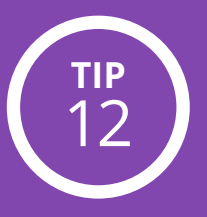

## **Avoid using dropdowns for large lists.**

**Use an entity selector or select grid instead.**

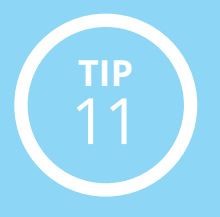

**Where possible, avoid creating reports that have multiple data sources and a high number of formula fields.**

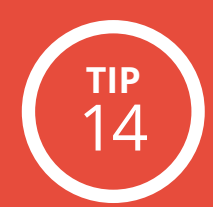

**Avoid the use of 'Summarize by Distinct' in reports that look at large datasets.**

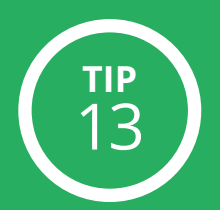

### **Keep your Intelex system**

**current. We are continually introducing performance enhancements in new releases. If you've not updated your system in a while, review the release notes on the Intelex Community—an update** 

**may have already solved your issue.** 

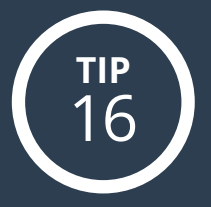

**If you're contacting support, first check if delays are specific to non-Administrator users.** 

**If so, please let us know in the** 

**support ticket.**

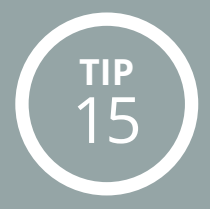